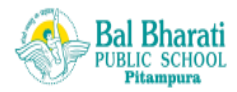

#### BAL BHARATI PUBLIC SCHOOL, PITAMPURA, DELHI-110034 Subject - english (2020-21) Topic- revision of nouns

NAME: CLASS III: DATE: 27.04.2020

**Dear children**

**You have learnt about the three Kinds of Nouns – Common, Proper and Collective. Let's revise them here ….**

*A noun is any word that names people, things, animals, places, events, or ideas.*

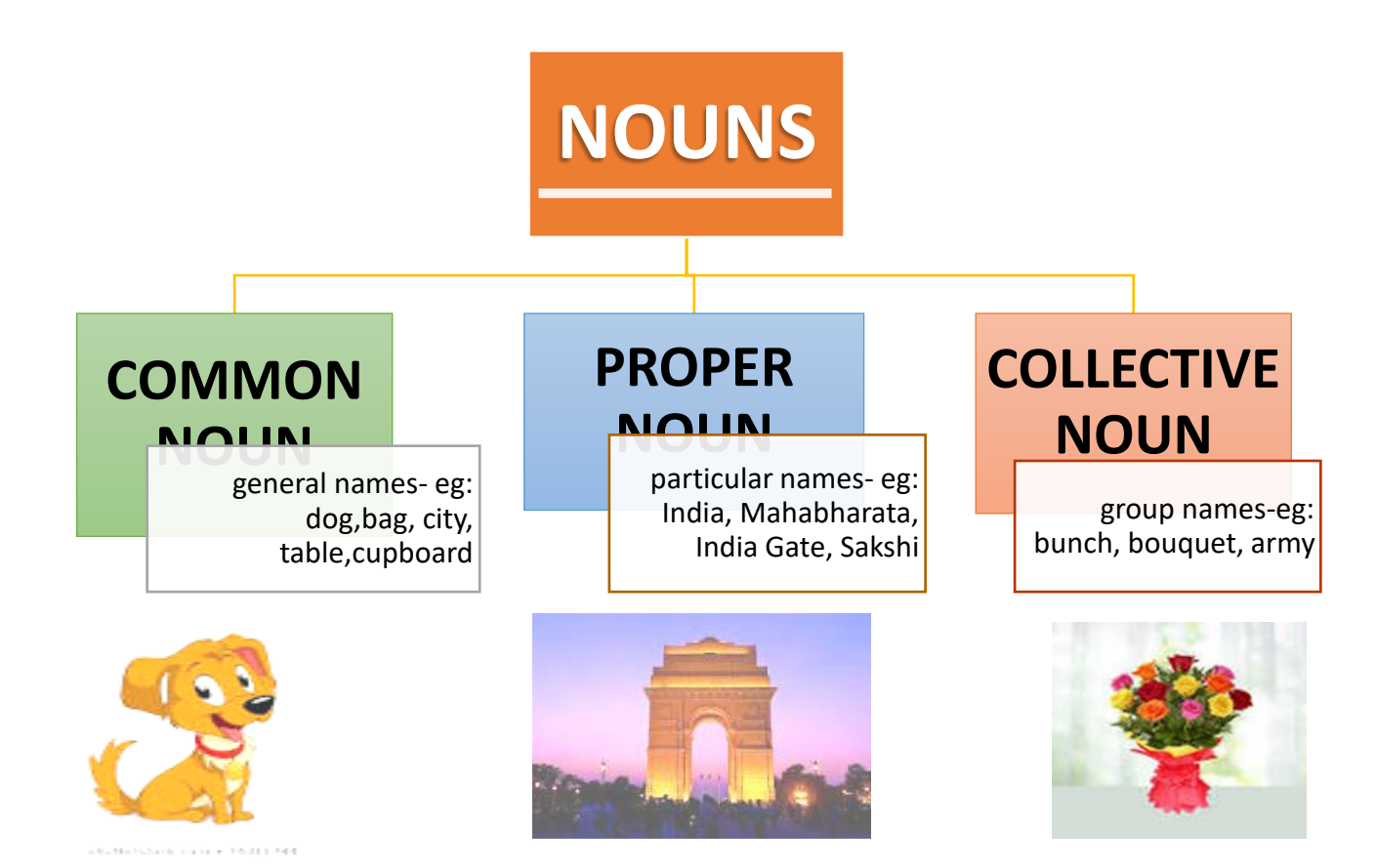

**Q1.Underline the common nouns and circle the proper nouns in the given sentences** .

# (to be done in the notebook)

- 1) She will go to Goa in November.
- 2) Tanya wants to be a singer.
- 3) We have two dogs. Their names are Bunny and Buddy.

Page **1** of **3**

- 4) The Red Fort is situated in Delhi.
- 5) Sameer is a great swimmer.
- 6) The building is very tall.
- 7) Ruskin Bond is a great writer.
- Q2. Match the collective nouns with their pictures and complete them.

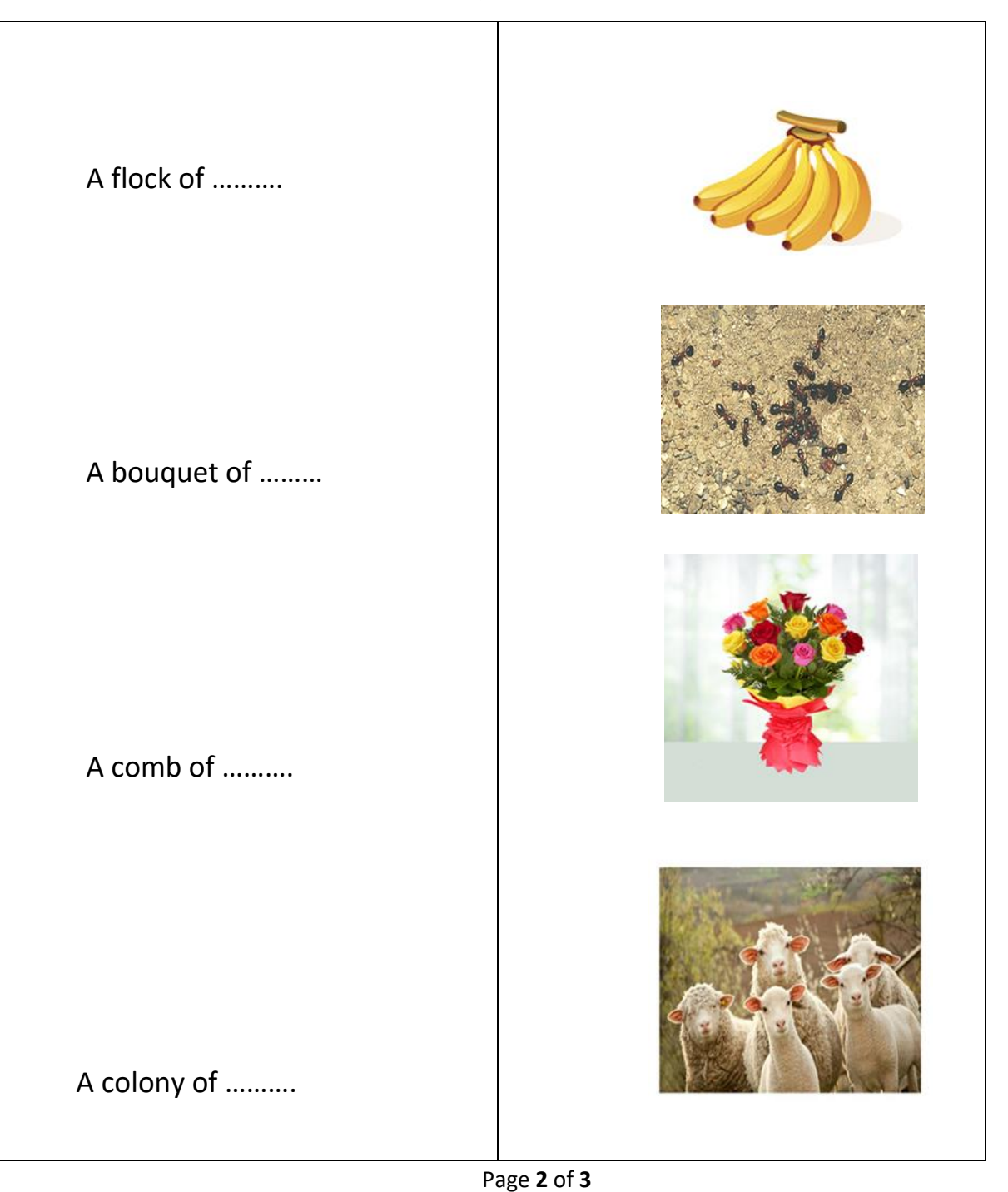

# **WORDLY WISE**

Read the words given below and learn to pronounce them correctly by listening to the given links.

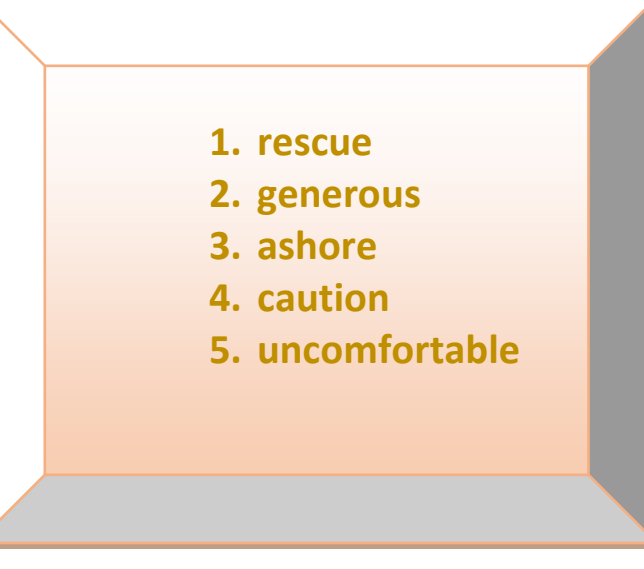

- 1. [https://www.youtube.com/watch?v=g2r1qrb\\_7bQ](https://www.youtube.com/watch?v=g2r1qrb_7bQ)
- 2. <https://www.youtube.com/watch?v=y62Ak-qHhBQ>
- 3. <https://www.youtube.com/watch?v=Y8ya76dOtaM>
- 4. [https://www.youtube.com/watch?v=VLLdB\\_E9Y6w](https://www.youtube.com/watch?v=VLLdB_E9Y6w)
- 5. [https://www.youtube.com/watch?v=wM\\_A2kXoaos](https://www.youtube.com/watch?v=wM_A2kXoaos)

### **Let's be friends.**

# **Fun Activity**

Children here is an interesting activity for you .Try and label the highlighted parts of the given computer. Take help from the hints given in the box.

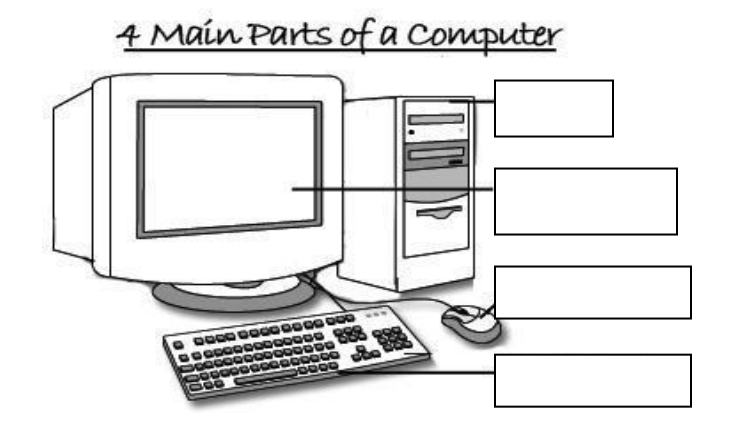

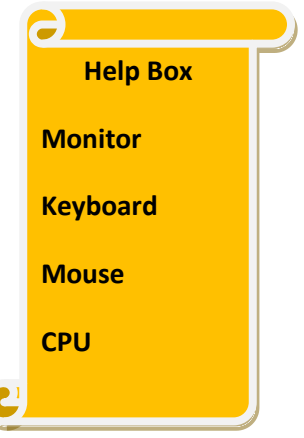

Page **3** of **3**